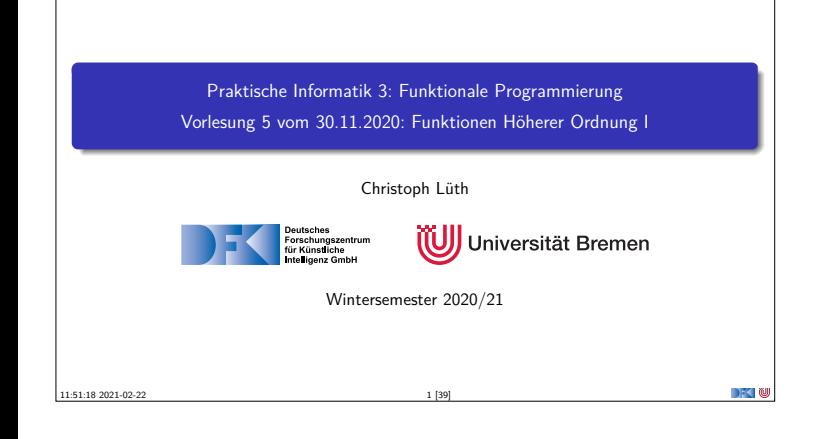

## **Fahrplan**

- <sup>I</sup> **Teil I: Funktionale Programmierung im Kleinen**  $\blacktriangleright$  Einführung  $\blacktriangleright$  Funktionen
	- <sup>I</sup> Algebraische Datentypen  $\blacktriangleright$  Typvariablen und Polymorphie
	- **Funktionen höherer Ordnung I**
	- $\blacktriangleright$  Rekursive und zyklische Datenstrukturen
	- <sup>I</sup> Funktionen höherer Ordnung II
- $\blacktriangleright$  Teil II: Funktionale Programmierung im Großen

PI3 WS 20/21 2 [39]

▶ Teil III: Funktionale Programmierung im richtigen Leben

**Inhalt** <sup>I</sup> Funktionen **höherer Ordnung**: <sup>I</sup> Funktionen als gleichberechtigte Objekte  $\blacktriangleright$  Funktionen als Argumente <sup>I</sup> Spezielle Funktionen: map, filter, fold und Freunde Lernziel Wir verstehen, wie wir mit map, filter und fold wiederkehrende Funktionsmuster kürzer und verständlicher aufschreiben können, und wir verstehen, warum der Funktionstyp in  $\alpha \rightarrow \beta$  ein Typ wie jeder andere ist.

PI3 WS 20/21 3 [39]

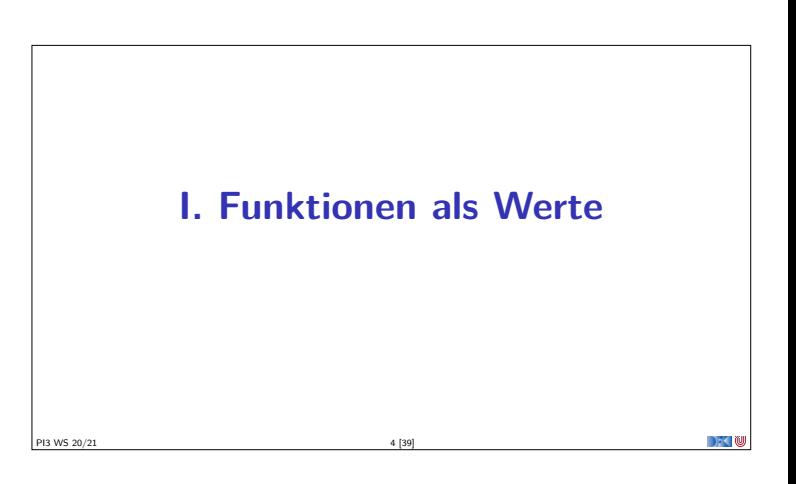

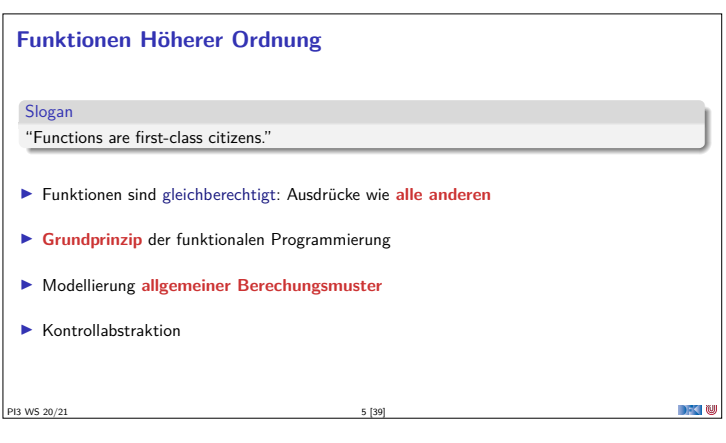

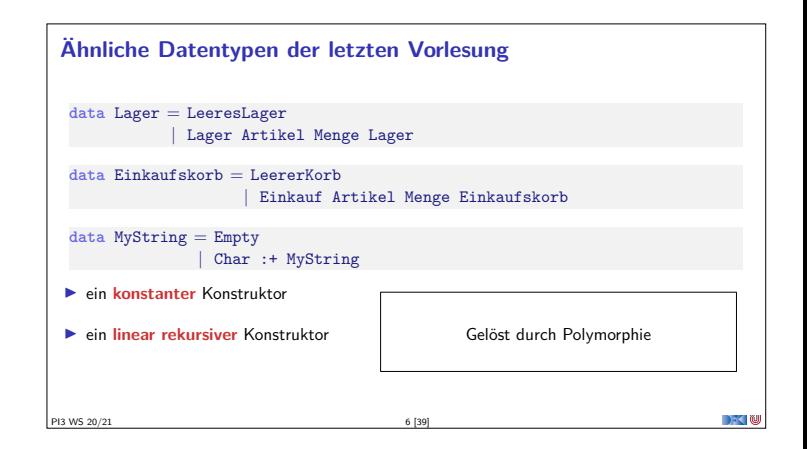

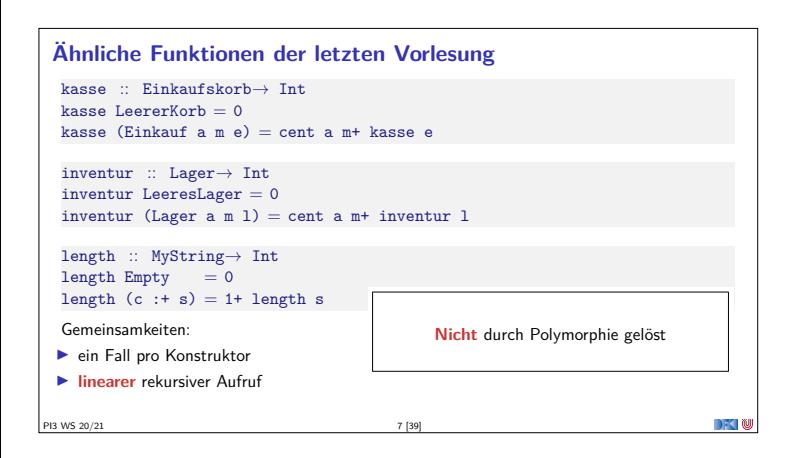

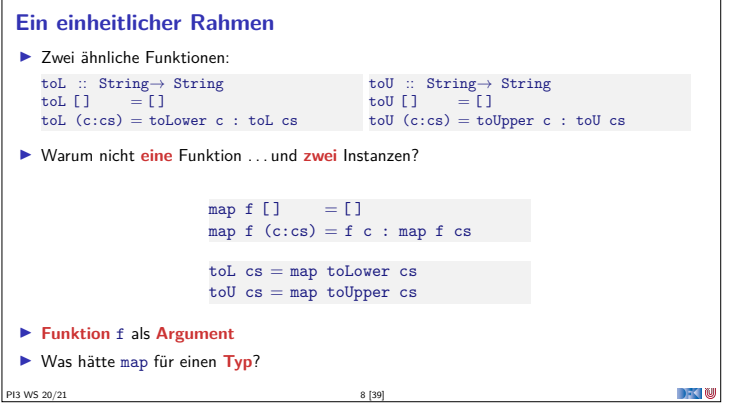

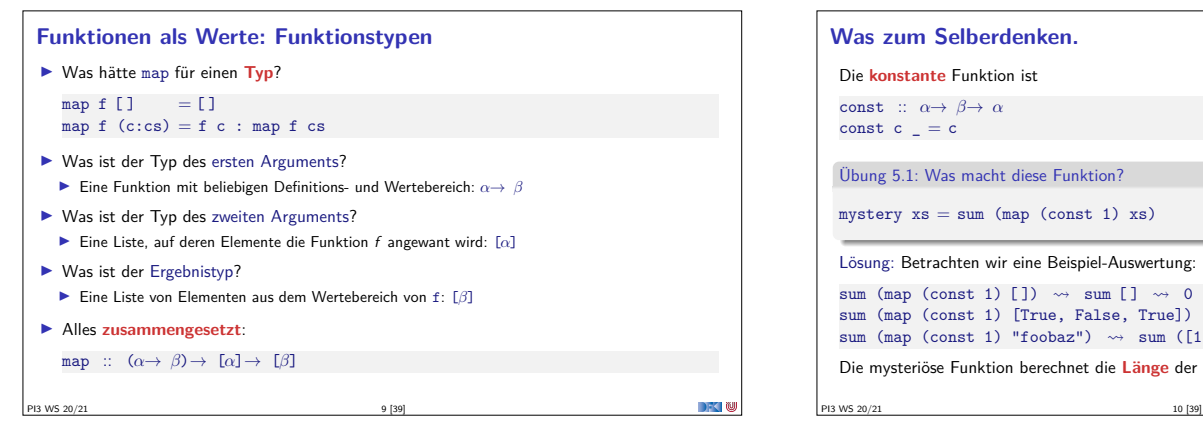

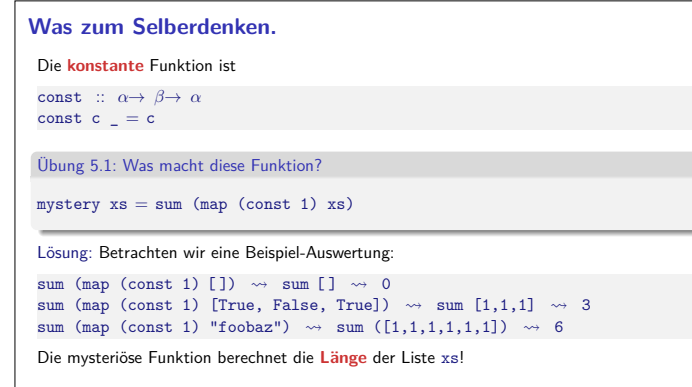

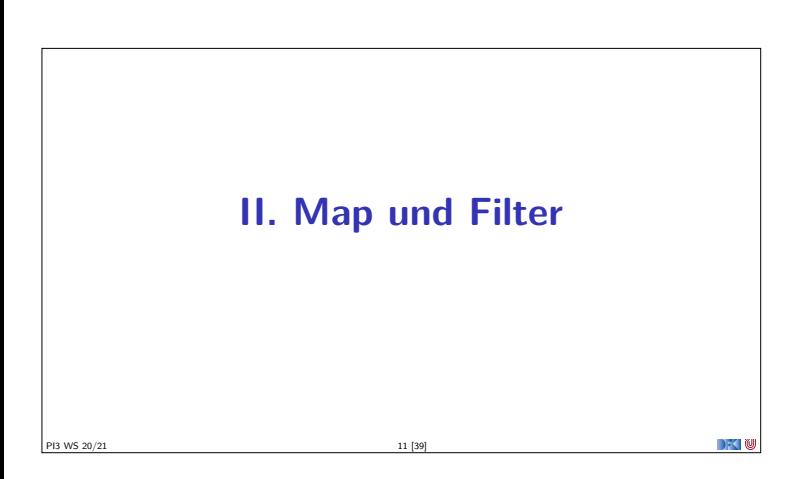

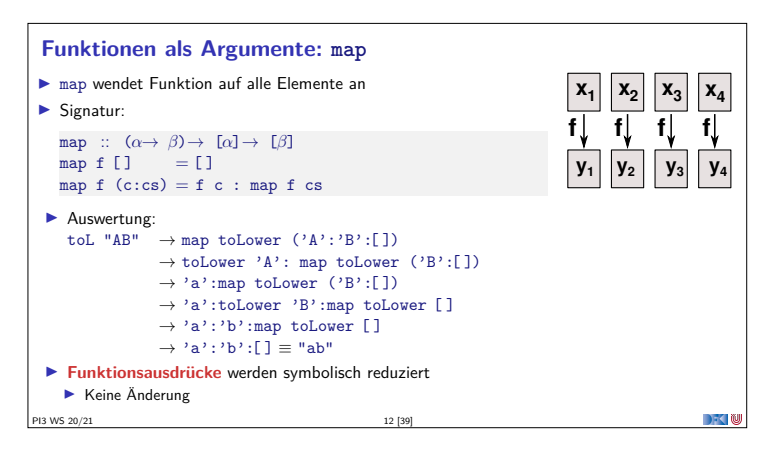

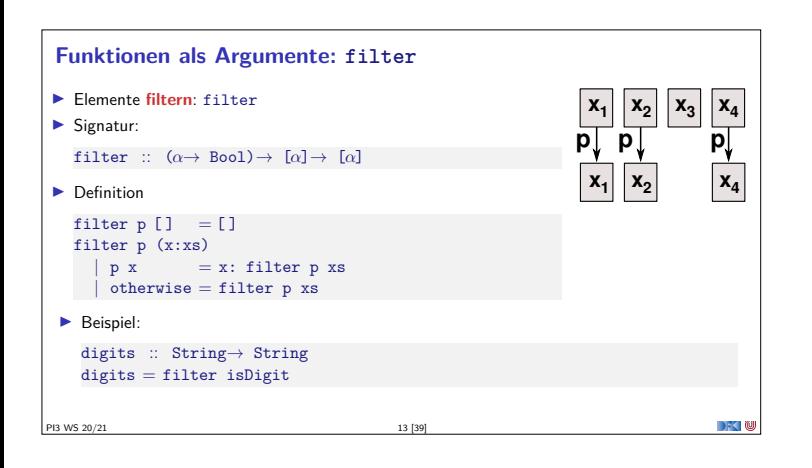

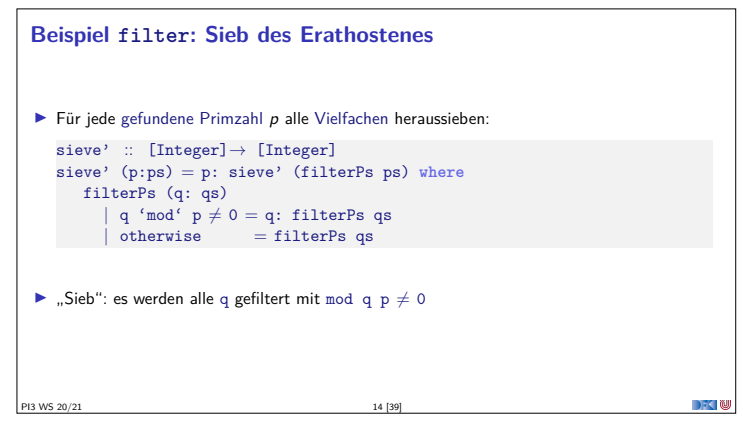

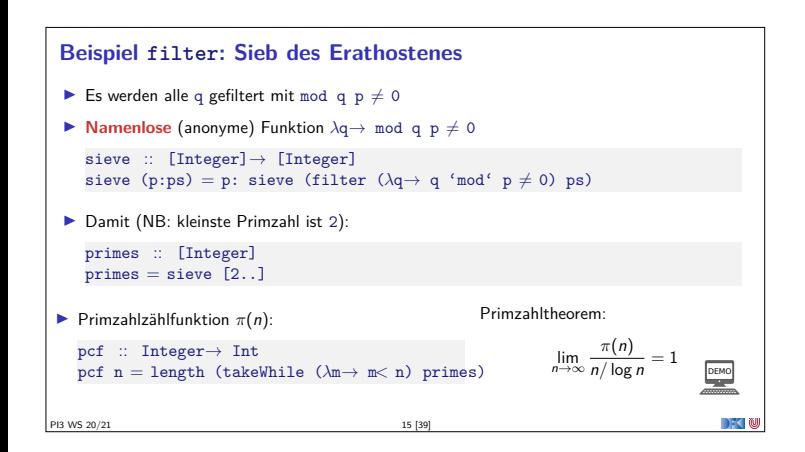

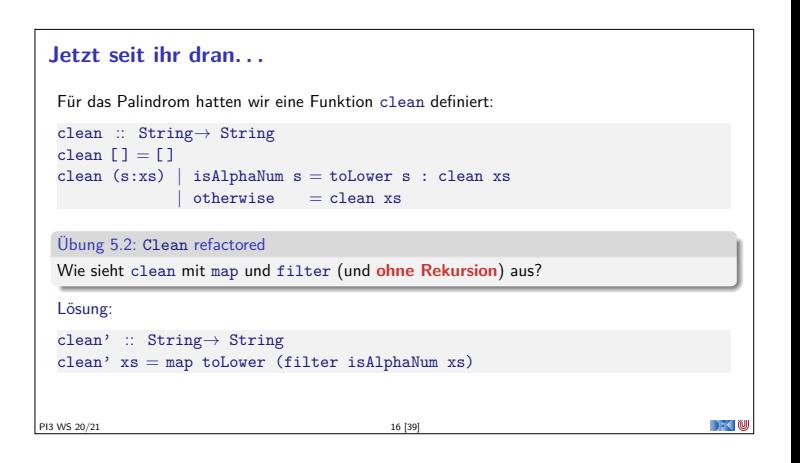

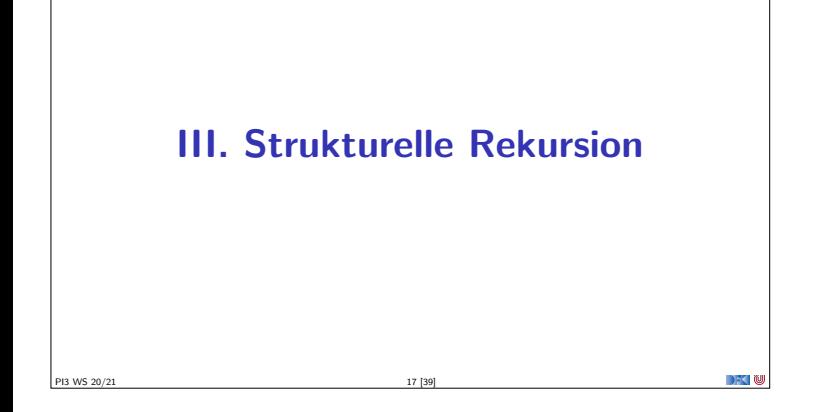

## **Strukturelle Rekursion**

- **F** Strukturelle Rekursion: gegeben durch
- ► eine Gleichung für die leere Liste  $\blacktriangleright$  eine Gleichung für die nicht-leere Liste
- (mit **einem** rekursiven Aufruf)

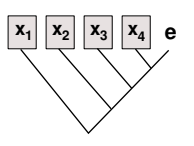

 $\blacktriangleright$  Beispiel: kasse, inventur, sum, concat, length,  $(+)$ , ...

 $\blacktriangleright$  Auswertung:

```
sum [4,7,3] \rightarrow 4 + 7 + 3 + 0concat [A, B, C] \rightarrow A + B + C + [ ]length [4, 5, 6] \rightarrow 1+1+1+0PI3 WS 20/21 18 [39]
```
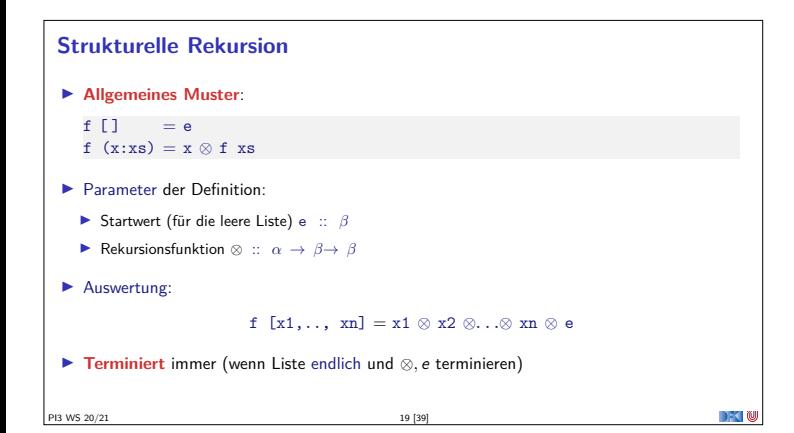

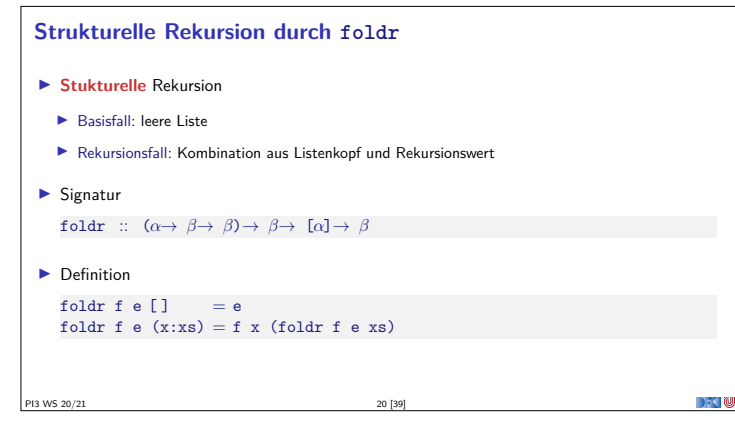

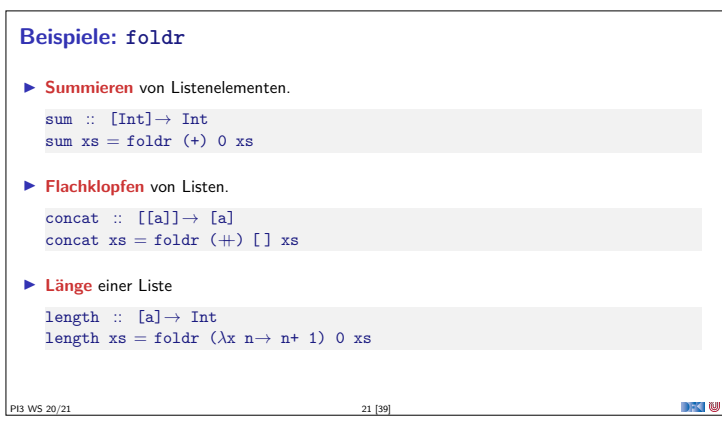

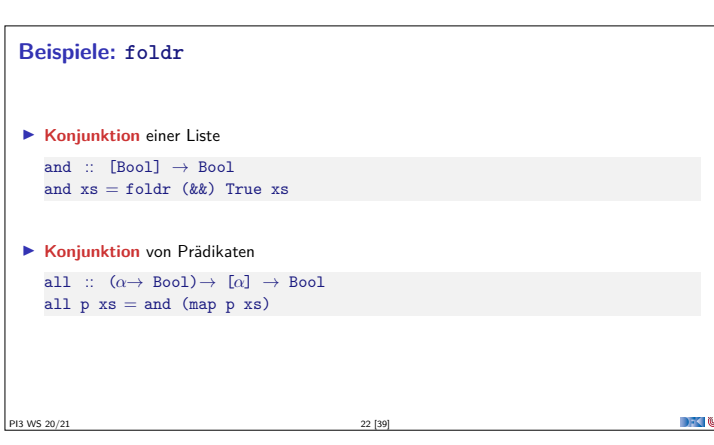

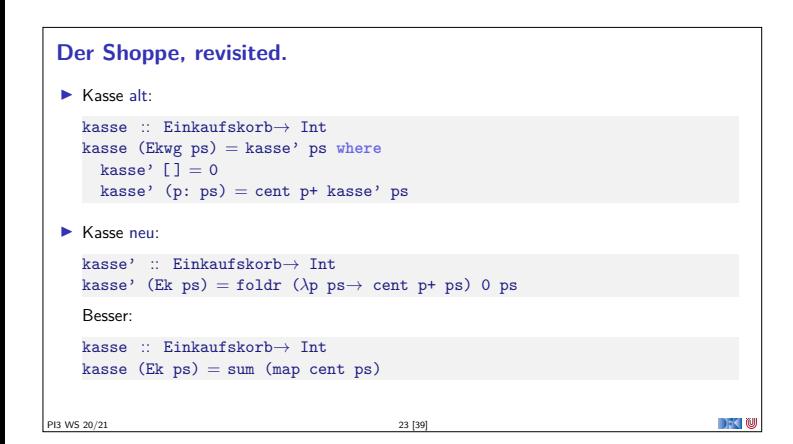

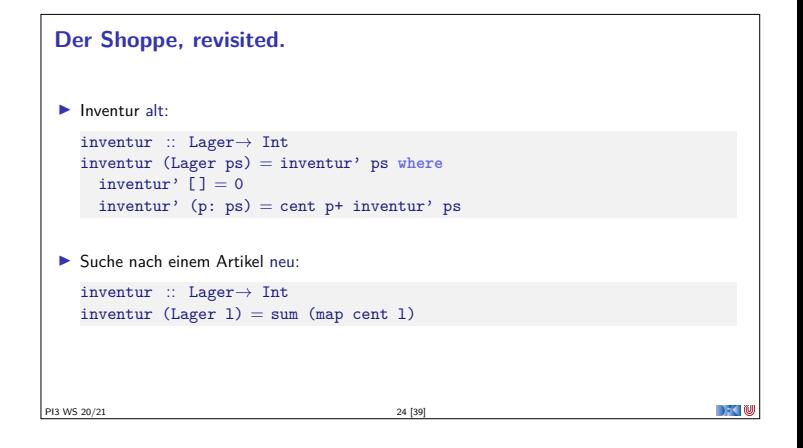

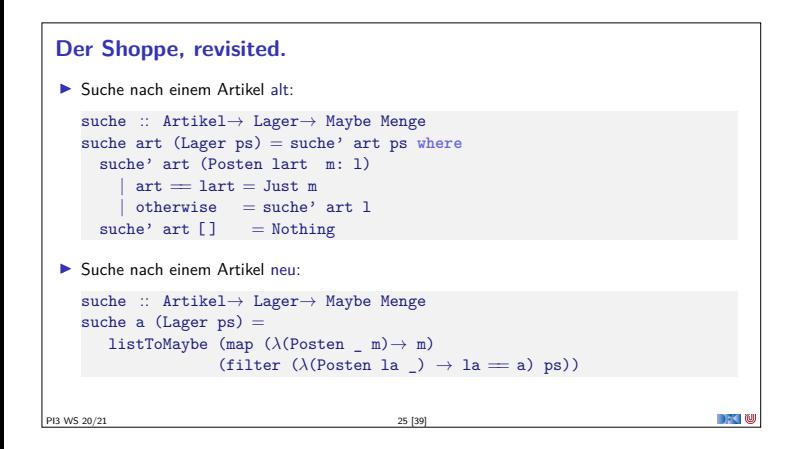

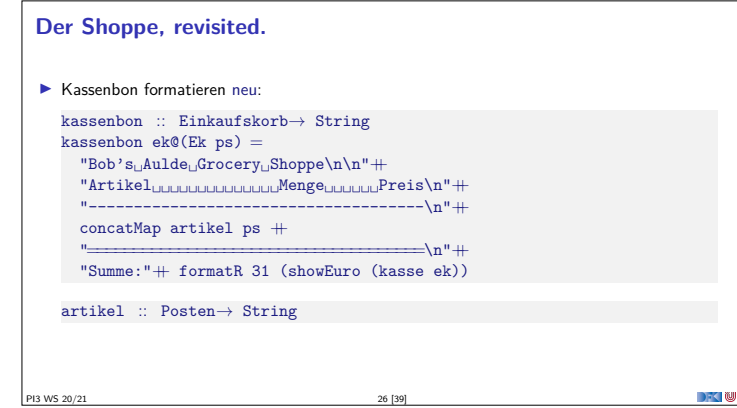

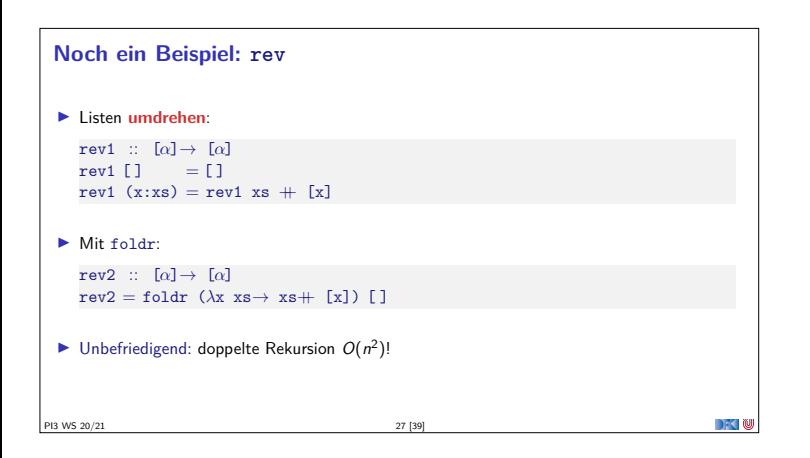

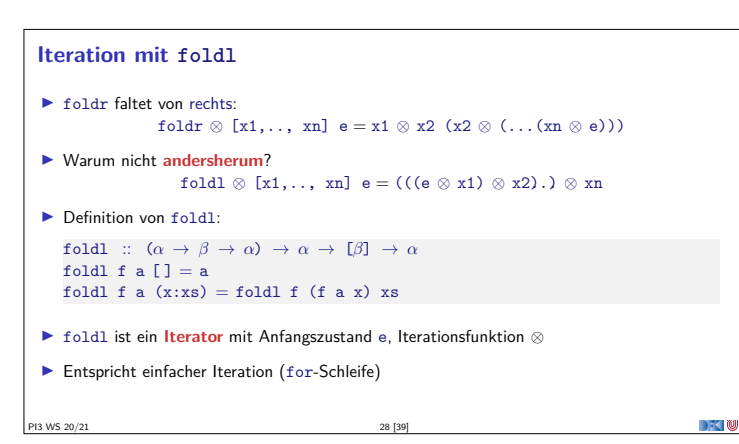

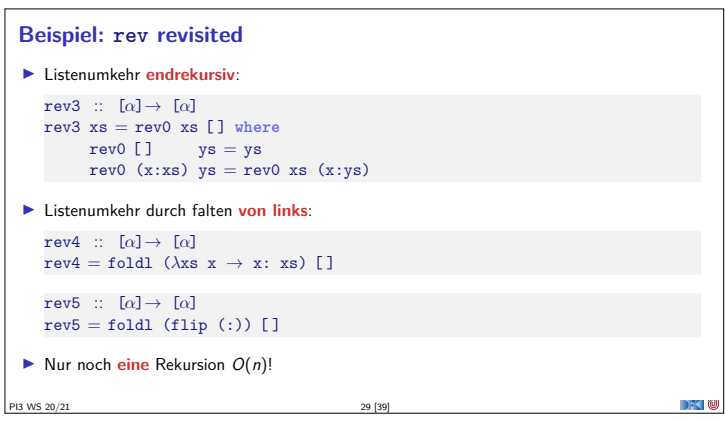

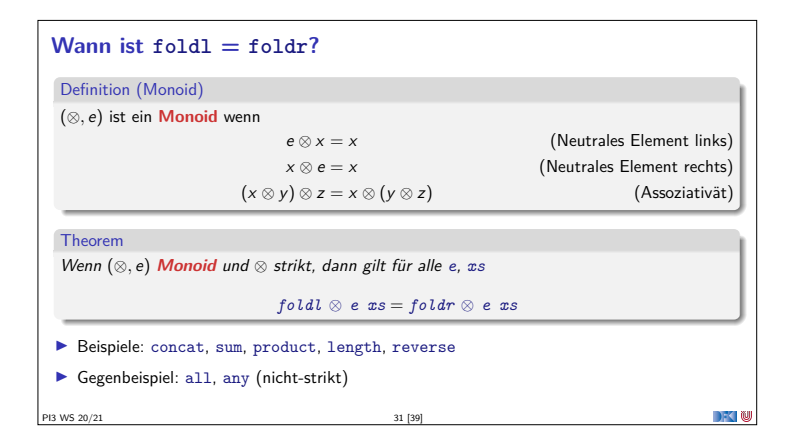

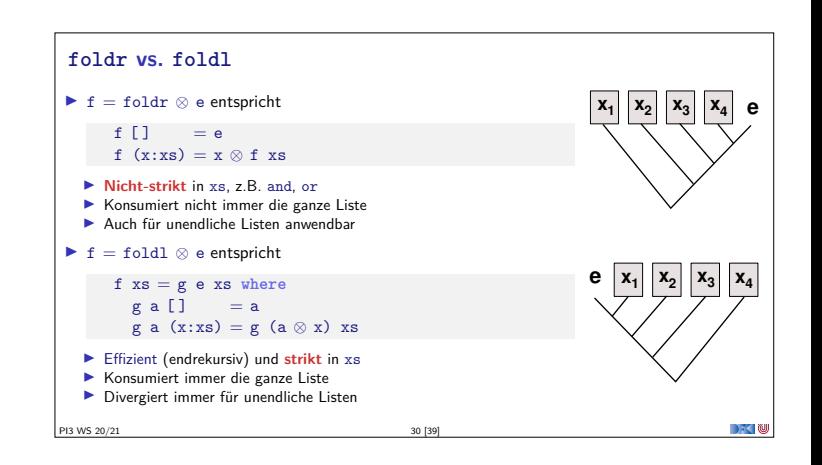

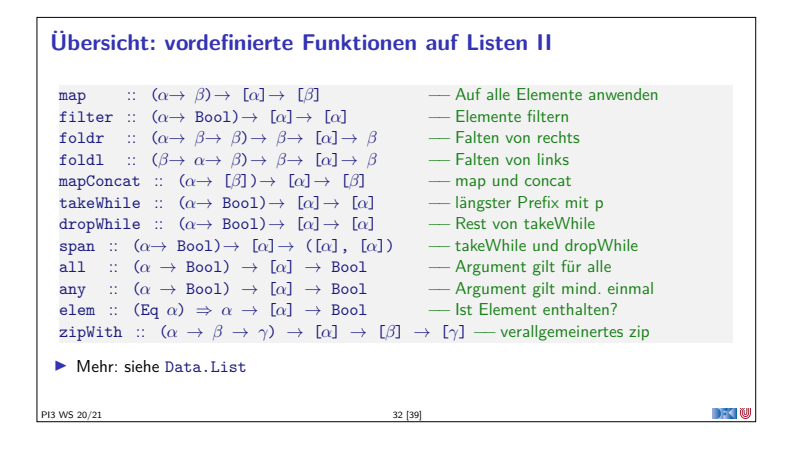

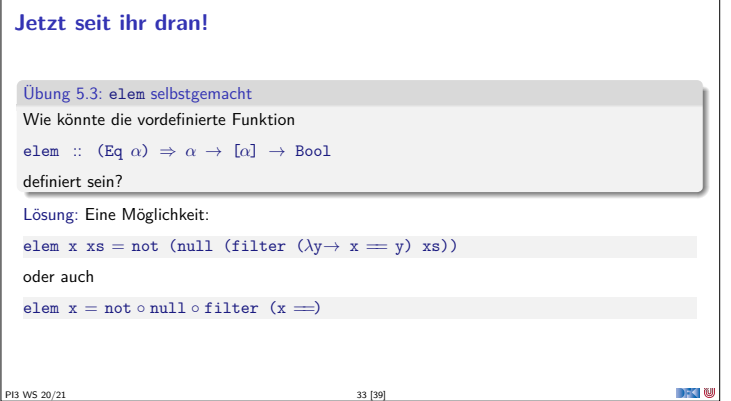

## **IV. Funktionen Höherer Ordnung**

PI3 WS 20/21 34 [39]

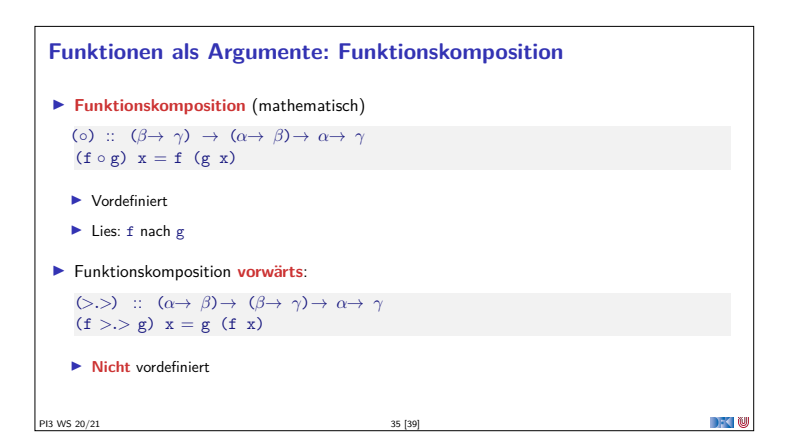

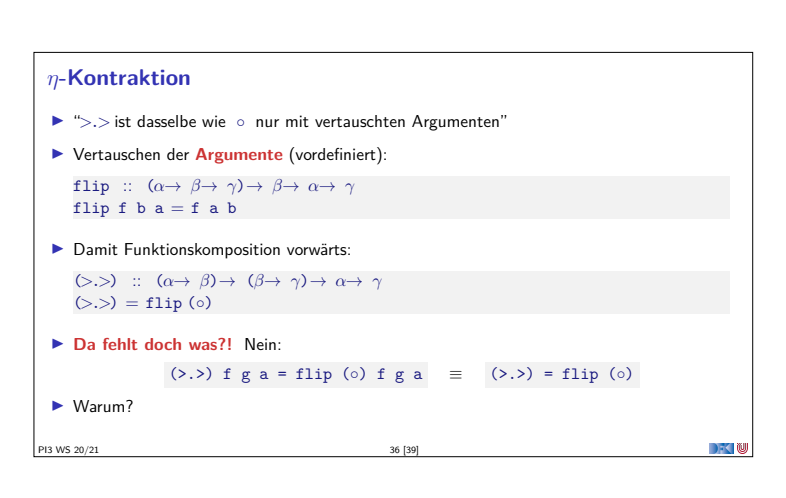

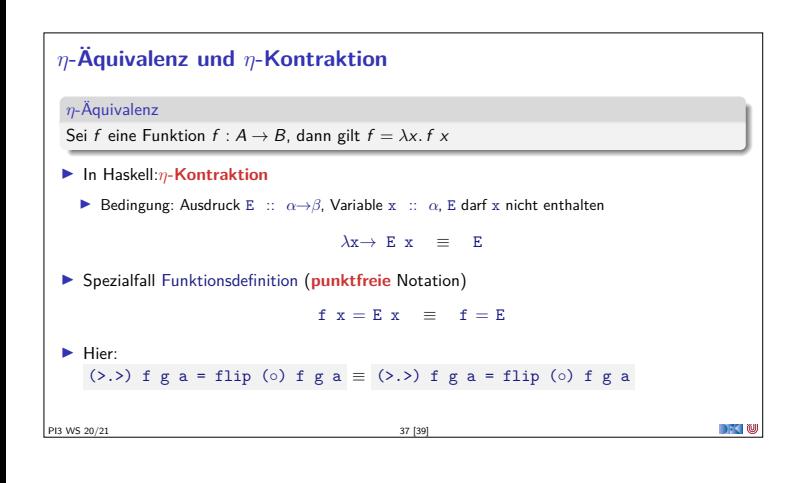

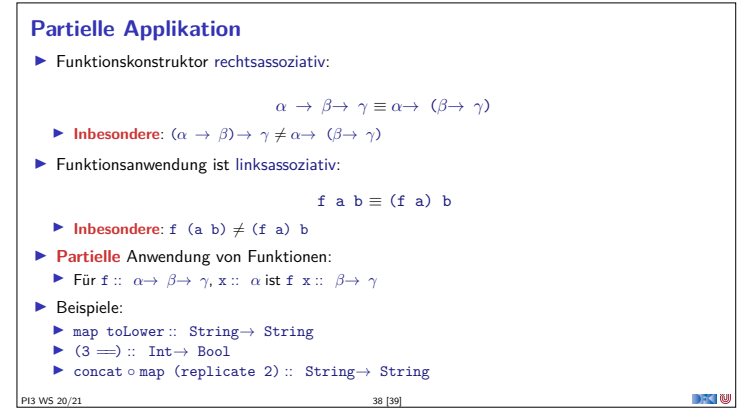

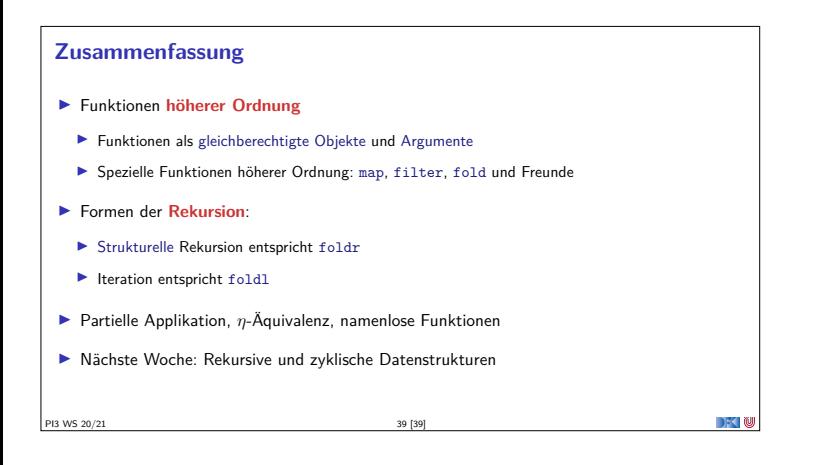